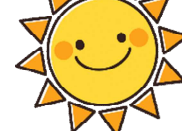

つやま西幼稚園内

地域子育て支援センター育児相談

「オンラインおしゃべりルーム」

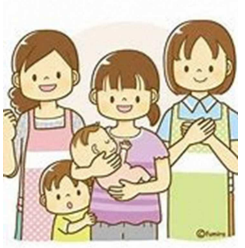

「誰かと話がしたいな…。」「ちょっと聞いてみたいな…。」

「支援センター内で話をすると他の人に聞かれるのは嫌だな…。」など、思われて いる方、オンラインで子育て支援センターのスタッフや園保健師とおしゃべりして みませんか。

ご家庭にある、パソコン・タブレット・スマートフォンから、お申し込みくださ い。(往来通り、来園、電話での相談も受け付けています。)

日 時 : 月~金曜日 午前10時 ~ 16時 (1回 30 分) 申込み方法 : 下記の方法で、事前に予約が必要です。

1 支援センターにメールを送る ☆メールアドレス:hoiku.nishi@gmail.com 希望の日にちと簡単な質問事項を記入する。 (時間の指定は[できません\)](mailto:hoiku.nishi@gmail.com) 2 支援センターからメールを受け取る ☆育児相談の日時と Zoom 利用時の URL (ID、パスコード)を連絡します。 STEP 1 (予約) QRコードの読み取 りをご利用ください。 読み込み後、『メール 作成画面はこちら』をク リックしてください。

1 Zoom に接続する

☆事前にメールでお知らせしていた『Zoom ミ―ティングに参加する』 URL をクリックします。(URL をクリックすると、接続できます。ID とパ スコードの入力は必要ありません。)☆予約5分前に接続をお願いします。 STEP 2 (当日)

2 育児相談を開始する(カメラをオフにしていただくことも可能です。)

<注意事項> インターネット環境が必要です。(データー通信料がかかります。) 使用する通信機器に、Zoom のインストールが必要となります。

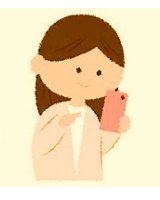

スマホの操作が難しい場合は最初の申し込みは電話からでも 大丈夫です。申し込みお待ちしています。

問い合わせ : つやま西幼稚園内地域子育て支援センター TEL (0868)32-8073